# Lab 11 Finite Difference Methods

Marine Modelling April 1, 2019

Finite Difference Methods

Katja Fennel

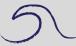

Outline

N and P in a bottle

Tritium Example

Propagation of a perturbation

Katja Fennel Oceanography Dalhousie University

# Outline

Plan for today:

- Finite Difference Approximation of N and P in a bottle using "Euler Forward" scheme (implicit vs. explicit)
- Finite Difference Approximation of tritium in a pipe using "FTCS" scheme
- Finite Difference Approximation of advection of a perturbation using "Upwind" scheme

#### Finite Difference Methods

Katja Fennel

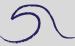

Outlin

N and P in a bottle

Tritium Example

### N and P in a bottle

Phytoplankton culture, P [mmol N/m<sup>3</sup>], in a bottle with nutrient, N [mmol N/m<sup>3</sup>], and you know that uptake occurs according to Michaelis-Menten kinetics; you also know the uptake parameters approximately.

$$\frac{dP}{dt} = \mu_{max} \frac{N}{k_N + N} P - rP$$
$$\frac{dN}{dt} = -\mu_{max} \frac{N}{k_N + N} P + rP$$

Recipe: replace  $\frac{dP}{dt}$  by  $\frac{\Delta P}{\Delta t}$  and  $\frac{dN}{dt}$  by  $\frac{\Delta N}{\Delta t}$ 

#### Finite Difference Methods

Katja Fennel

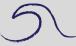

Outline

N and P in a bottle

Tritium Example

### **Conventions:**

We want to solve for discrete time steps,  $t_i$  between  $t_0$  and  $t_{end}$ :

$$t_n = t_0 + n \times \Delta t$$
  $(n = 0, \cdots, N)$ 

Refer to N, P at  $t_i$  as  $N_i, P_i$ .

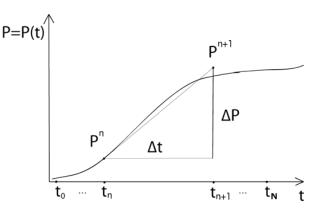

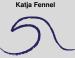

N and P in a both Tritium Example

Propagation of a perturbation

Outline

**Finite Difference** 

Methods

### "Euler forward"

#### **Finite Difference** Methods

Katia Fennel

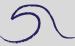

Outline

Tritium Example Propagation of a perturbation

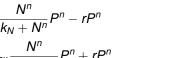

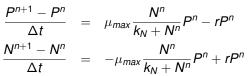

### "Euler forward"

#### Finite Difference Methods

Katja Fennel

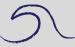

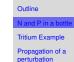

 $\frac{P^{n+1} - P^n}{\Delta t} = \mu_{max} \frac{N^n}{k_N + N^n} P^n - rP^n$  $\frac{N^{n+1} - N^n}{\Delta t} = -\mu_{max} \frac{N^n}{k_N + N^n} P^n + rP^n$ 

and rearranging yields:

$$P^{n+1} = P^{n} + \Delta t \left( \mu_{max} \frac{N^{n}}{k_{N} + N^{n}} P^{n} - r P^{n} \right)$$
$$N^{n+1} = N^{n} + \Delta t \left( -\mu_{max} \frac{N^{n}}{k_{N} + N^{n}} P^{n} + r P^{n} \right)$$

### N and P in a bottle

Follow along script NP\_bottle.m.

```
% 1.) set constants
dt = 0.1; % time step (in days)
                                                   Outline
k_N = 0.75; % half sat. const. of N (in muM)
                                                   Tritium Example
mu_max = 1.2; % maximum growth rate (in days-1)
                                                   Propagation of a
r = 0.1; % respiration rate (in days-1)
                                                   perturbation
n_max = 100; % maximum number of timesteps
% 2.) initialize state variables N and P
% (and time -- only for plotting purposes)
N = zeros(1, n max);
P = zeros(1, n max);
t = zeros(1, n max);
N(1) = 5.0; % in muM; N at t0
P(1) = 0.1; % in muM; P at t0
t(1) = 0; % in days; t0
```

**Finite Difference** 

Methods Katia Fennel

```
Finite Difference
Methods
Katja Fennel
```

```
% 3.) calculate numerical solution from t1 to t_end
for n = 2:n_max
    t(n) = t(n-1)+dt;
    uptake = mu_max*N(n-1)/(k_N+N(n-1));
    P(n) = P(n-1) + dt*( uptake - r)*P(n-1);
    N(n) = N(n-1) + dt*(-uptake + r)*P(n-1);
end
```

```
% 4.) plot solution
hFig = figure(1);
hp = plot(t,N,'r.:',t,P,'g.:');
set(hp,'MarkerSize',16)
set(gca,'FontSize',16)
xlabel('time (day)')
ylabel('concentration of N and P (muM)')
legend('N','P', 'Location', 'best')
```

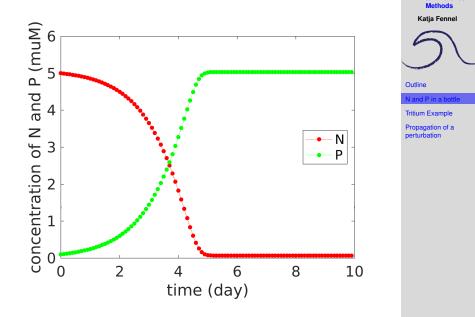

**Finite Difference** 

Katja Fennel

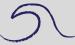

Outline

N and P in a bottle

Tritium Example

Propagation of a perturbation

So far we have used a time step of 0.1 d.

Now increase time step to 0.4 d and see what happens.

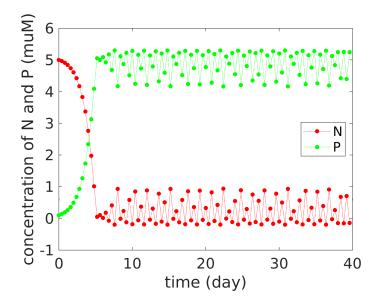

Katja Fennel

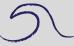

Outline

N and P in a bottle

Tritium Example

Katja Fennel

Outline

N and P in a bottle

Tritium Example

Propagation of a perturbation

$$P^{n+1} = P^{n} + \Delta t \left( \mu_{max} \frac{N^{n}}{k_{N} + N^{n}} P^{n} - r P^{n} \right)$$
  

$$N^{n+1} = N^{n} + \Delta t \left( -\mu_{max} \frac{N^{n}}{k_{N} + N^{n}} P^{n} + r P^{n} \right)$$

Note that only concentrations from "previous" time point *n* are used to arrive at "next" time point (n + 1).

 $C^{n+1} = f(C^n)$  "explicit scheme"

Think about the implications in terms of "tangent on the curve" or "control volume".

Katja Fennel

Outline

N and P in a bottle

Tritium Example

Propagation of a perturbation

$$P^{n+1} = P^{n} + \Delta t \left( \mu_{max} \frac{N^{n}}{k_{N} + N^{n}} P^{n} - r P^{n} \right)$$
  

$$N^{n+1} = N^{n} + \Delta t \left( -\mu_{max} \frac{N^{n}}{k_{N} + N^{n}} P^{n} + r P^{n} \right)$$

Note that only concentrations from "previous" time point *n* are used to arrive at "next" time point (n + 1).

 $C^{n+1} = f(C^n)$  "explicit scheme"

Think about the implications in terms of "tangent on the curve" or "control volume".

Wouldn't it be more "accurate" to allow *C* to change over the time period  $\Delta t$ ?

 $C^{n+1} = f(C^n, C^{n+1})$  "implicit scheme"

Katja Fennel

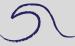

Outline

N and P in a bottle

Tritium Example

Propagation of a perturbation

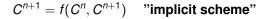

May seem tricky, but is tractable.

Leads to a set of simultaneous equations that need to be solved for each time step (not bad in one dimension, but gets expensive for higher spatial dimensions).

Example for nutrient uptake:

$$\frac{dN}{dt} = -\mu \frac{N}{k+N} P$$
$$\frac{N^{n+1} - N^n}{\Delta t} = -\mu \frac{N^{n+1}}{k+N^n} P^n$$

Katja Fennel

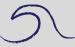

Outline

N and P in a bottle

Tritium Example

Propagation of a perturbation

$$N^{n+1} = \frac{N^n}{1 + \frac{\mu \Delta t P^n}{k + N^n}}$$

A non-negative number is divided by a positive number. This scheme is positive definite.

See script NP\_bottle\_impl.m.

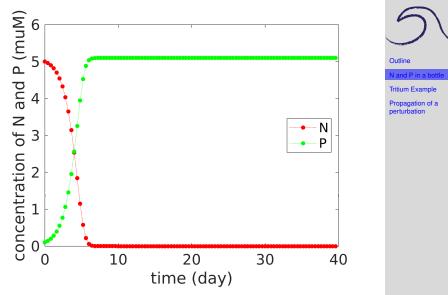

Katja Fennel

# Key change to make the scheme implicit:

# **Explicit:**

Finite Difference Methods

Katja Fennel

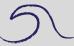

Outline

N and P in a bottle

Tritium Example

# Key change to make the scheme implicit:

# **Explicit:**

### Implicit:

end

Finite Difference Methods

Katja Fennel

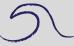

Outline

N and P in a bottle

Tritium Example

# FTCS example: Tritium in a pipe

- Pipe with water flowing down and mixing.
- Water enters at the surface.
- Imagine pipe as streamline in subtropical gyre.

$$\frac{\partial C}{\partial t} = -u \frac{\partial C}{\partial t} + K \frac{\partial^2 C}{\partial t^2} - \lambda C$$

$$u = 0.01 \text{ ms}^{-1}$$

$$K = 1000 \text{ m}^2 \text{s}^{-1}$$

$$\lambda = \frac{1}{18} \text{yr}^{-1}$$

$$\Delta x = 50,000 \text{ m (assume total length 12,000 \text{ km})}$$

$$\Delta t = 200,000 \text{ s } (2.5 \text{ days})$$

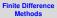

Katja Fennel

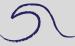

Outline

N and P in a bottle

Tritium Example

Katja Fennel

In discrete terms:

$$C_{i}^{n+1} = C_{i}^{n} - \frac{u\Delta t}{2\Delta x} (C_{i+1}^{n} - C_{i-1}^{n}) + \frac{K\Delta t}{(\Delta x)^{2}} (C_{i-1}^{n} + C_{i+1}^{n} - 2C_{i}^{n}) - \Delta t\lambda C_{i}^{n}$$

or

$$C_i^{n+1} = w_- C_{i-1}^n + w_0 C_i^n + w_+ C_{i+1}^n$$

where

$$w_{-} = \frac{c}{2} + d$$
  

$$w_{0} = 1 - \Delta t \lambda - 2d$$
  

$$w_{+} = -\frac{c}{2} + d$$

See script pipe1.m.

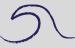

Outline

N and P in a bottle

Tritium Example

### $K = 1000 \text{ m}^2 \text{s}^{-1}$

Finite Difference Methods

Katja Fennel

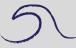

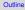

N and P in a bottle

Tritium Example

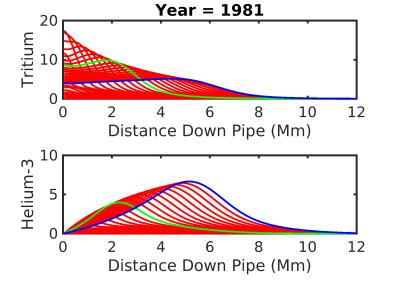

### Adding more diffusion: $K = 5000 \text{ m}^2 \text{s}^{-1}$

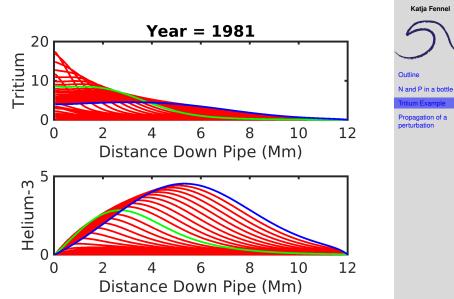

**Finite Difference** 

Methods

# Even more: $K = 8000 \text{ m}^2 \text{s}^{-1}$ Now unstable!

#### Finite Difference Methods

Katja Fennel

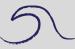

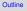

N and P in a bottle

Tritium Example

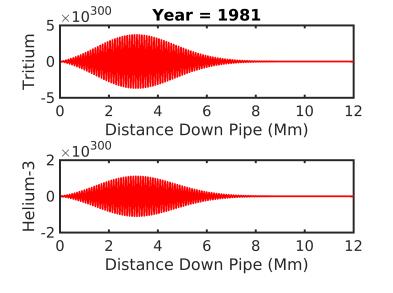

### "Upwind scheme"

Consider a purely advective, one-dimensional system:

$$\frac{\partial C}{\partial t} = -u\frac{\partial C}{\partial x}$$

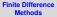

Katja Fennel

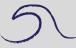

Outline

N and P in a bottle

Tritium Example

### "Upwind scheme"

Consider a purely advective, one-dimensional system:

$$\frac{\partial C}{\partial t} = -u\frac{\partial C}{\partial x}$$

Using FTCS would result in:

$$C_i^{n+1} = C_i^n - \frac{c}{2} \left( C_{i+1}^n - C_{i-1}^n \right)$$
 with:  $c = \frac{u \Delta t}{\Delta x}$ 

 $C_{i+1}^n$  implies that for u > 0, downstream information are used to calculate upstream results for next time step.

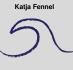

**Finite Difference** 

Methods

Outline N and P in a bottle Tritium Example

### "Upwind scheme"

Consider a purely advective, one-dimensional system:

$$\frac{\partial C}{\partial t} = -u\frac{\partial C}{\partial x}$$

Using FTCS would result in:

$$C_i^{n+1} = C_i^n - \frac{c}{2} \left( C_{i+1}^n - C_{i-1}^n \right)$$
 with:  $c = \frac{u\Delta t}{\Delta x}$ 

 $C_{i+1}^n$  implies that for u > 0, downstream information are used to calculate upstream results for next time step.

Therefore, we choose what information are used depending on the direction of the flow (i.e. the sign of u):

$$u > 0$$
:  $-c(C_i^n - C_{i-1}^n)$ ,  $u < 0$ :  $-c(C_{i+1}^n - C_i^n)$ 

See script propagate\_step.m.

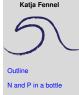

**Finite Difference** 

Methods

Tritium Example

Katja Fennel

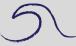

Outline N and P in a bottle

Tritium Example

Propagation of a perturbation

tyr = 24\*3600\*365.25; % seconds per year
dt = 200000; % time step in seconds
ny = 5; % number of years
dx = 50000; % grid size in x-direction
nx = 500; % # of cells in x-direction
u = 0.02; % velocity in x-direction
nt = ny\*tyr/dt; % # of time steps

## **Numerical diffusion**

Finite Difference Methods

Katja Fennel

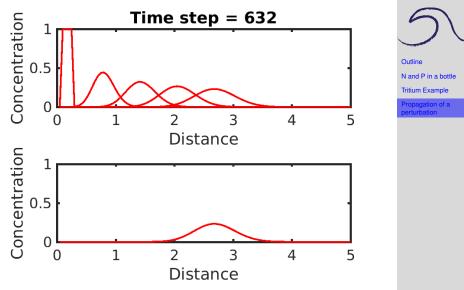

Due to "numerical diffusion" the equation we actually solved looks like:

$$\frac{\partial C}{\partial t} = -u \frac{\partial C}{\partial x} + K_n \frac{\partial^2 C}{\partial x^2}, \quad \text{with: } K_n = \frac{u \Delta x}{2} (1 - c)$$

If  $c = u \frac{\Delta x}{\Delta t} = 1$ , the numerical diffusion vanishes.

Back to propagate\_step.m.

Now try: dt = dx/u

Finite Difference Methods

Katja Fennel

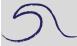

Outline N and P in a bottle Tritium Example

# **Numerical diffusion**

#### Finite Difference Methods

Katja Fennel

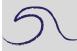

Outline N and P in a bottle Tritium Example

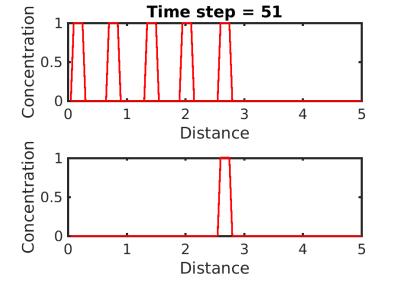

# Recommendations

- Keep it simple.
- Don't reinvent the wheel.
- Know your tools.
- Carry along checksums/tests.
- Test your model with idealized functions or well-known scenarios (**test cases**).
- Compute but recognize the scheme's limitations.

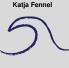

**Finite Difference** 

Methods

Outline

N and P in a bottle

Tritium Example